## TD de CARTE GEOLOGIQUE 1ère année SNV

# PARTIE II : La carte géologique

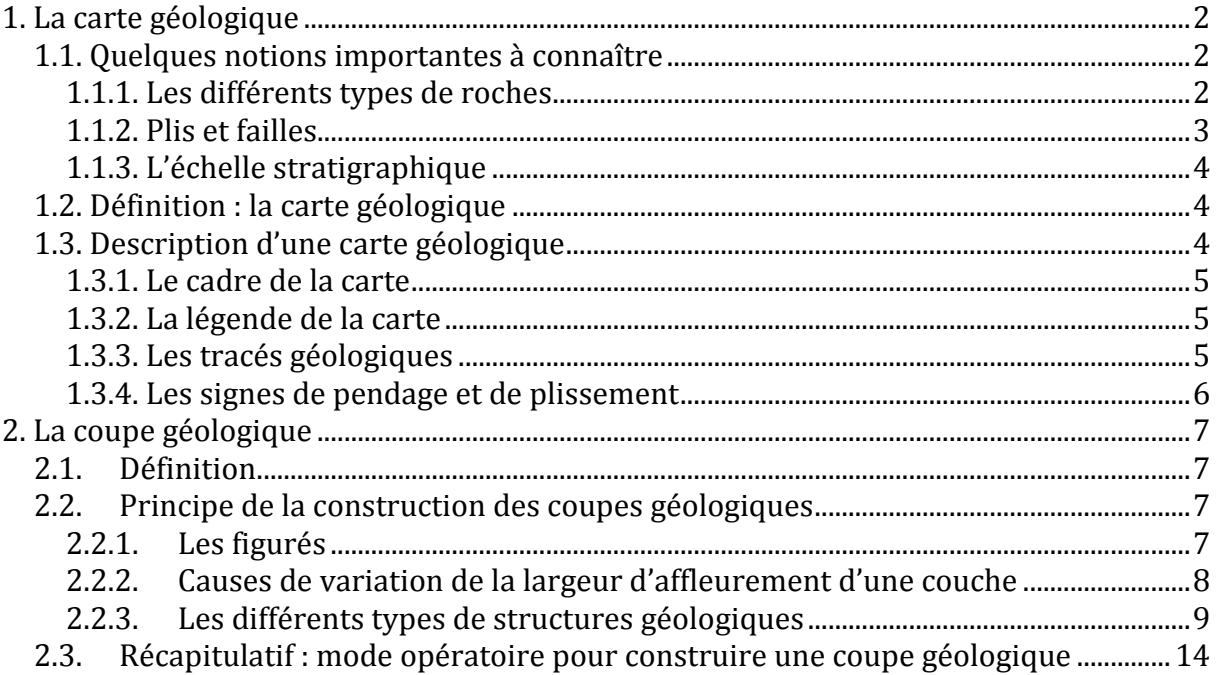

# <span id="page-1-0"></span>**1. La carte géologique**

## <span id="page-1-1"></span>*1.1. Quelques notions importantes à connaître*

### <span id="page-1-2"></span>**1.1.1. Les différents types de roches**

On distingue trois types de roches :

- **les ROCHES SEDIMENTAIRES** (ex : calcaire, grès, marne, argile…)

Ces roches se sont **constituées à partir de roches ou de minéraux préexistants**, qui ont été érodés puis qui se sont déposés.

Les roches sédimentaires sont arrangées en **couches** = les **strates**, d'une épaisseur variable (quelques mètres à quelques centaines de mètres).

On appelle **l'affleurement** la partie d'un terrain visible à la surface de la terre : sur les cartes géologiques, les affleurements sont limités par des traits fins, les **contours géologiques**.

L'étude des strates et de leur relation s'appelle la **stratigraphie**. Trois principes fondamentaux sont à connaître :

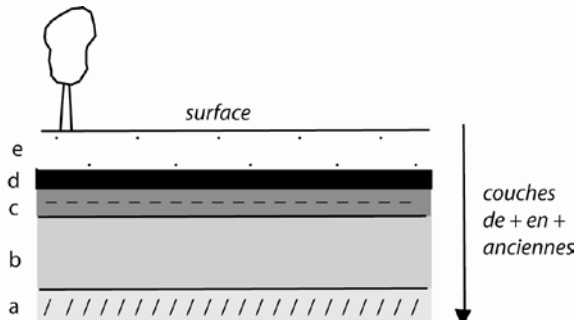

 **Figure 1 : principe de superposition.**

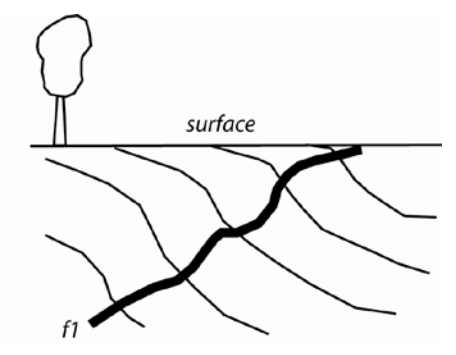

1/ le **principe de superposition** : lorsque deux couches sont superposées, la couche supérieure est forcément la plus récente (sauf bouleversements tectoniques).

2/ le **principe de continuité** : une couche possède en général le même âge sur toute son étendue.

3/ le **principe de recoupement** : Si une unité lithologique en recoupe une autre, alors elle est plus récente.

**< Figure 2 : Principe de recoupement (le filon f1 est plus récent que la série qu'il recoupe).**

Une **colonne stratigraphique** = représentation verticale de la succession, de la nature et de l'épaisseur des couches géologiques d'une région. Elle se trouve souvent à côté de la carte géologique.

- **les ROCHES MAGMATIQUES = ROCHES IGNEES** (ex : granite, basalte)

Elles **proviennent de la profondeur de la Terre**.

Les roches **volcaniques** font parties de ce type de roche, et se mettent en place pendant des éruptions volcaniques (ex : basalte). Les roches **plutoniques** sont un autre type (ex : granite).

- **les ROCHES METAMORPHIQUES** (ex : marbre, gneiss)

Elles **proviennent de la transformation de roches préexistantes**, sédimentaires ou magmatiques.

## <span id="page-2-0"></span>**1.1.2. Plis et failles**

Les couches se déposent à plat, mais elles **peuvent ensuite se déformer** sous l'effet de forces internes (voir les figures ci-dessous) :

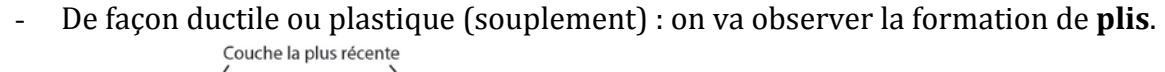

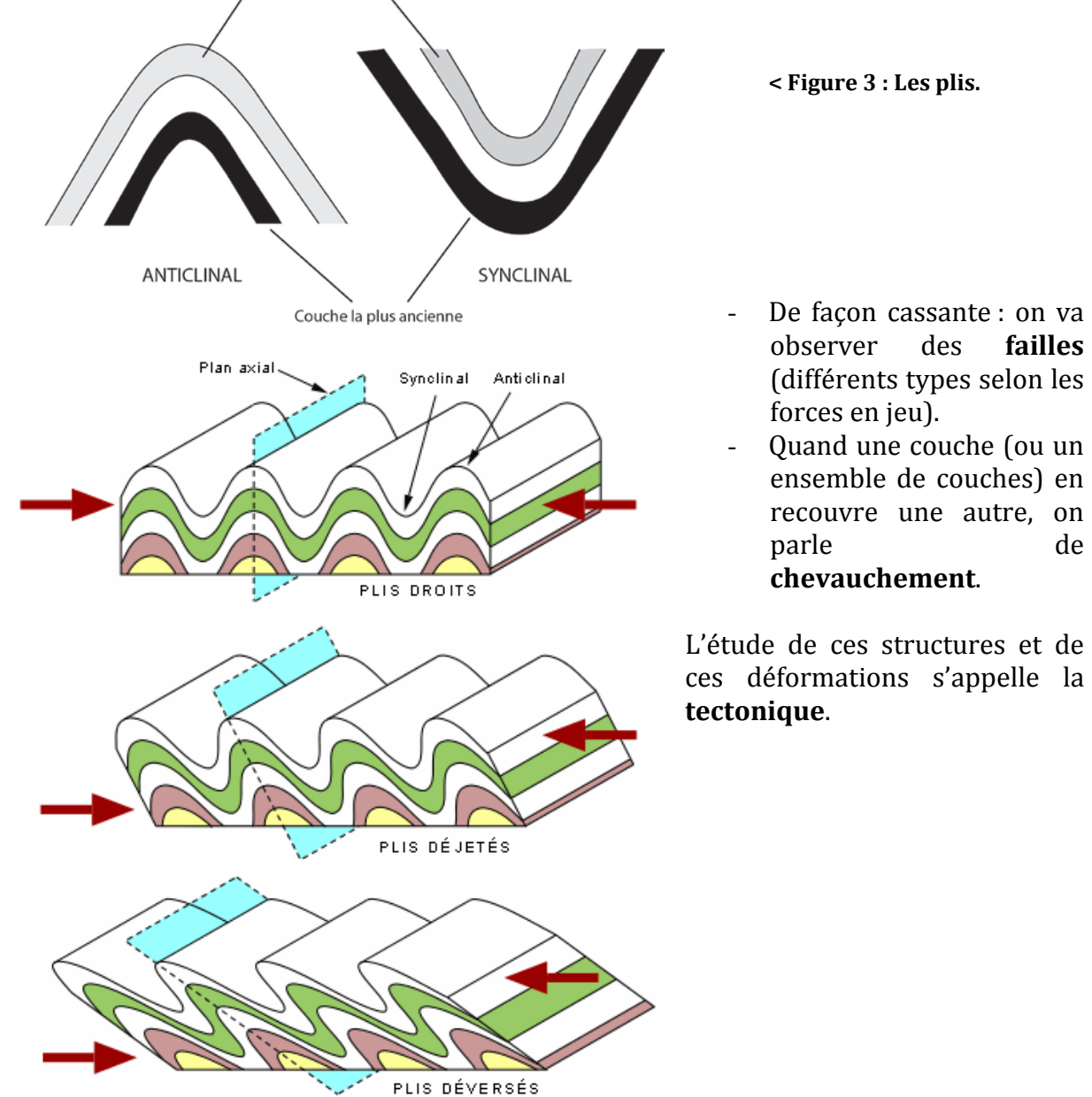

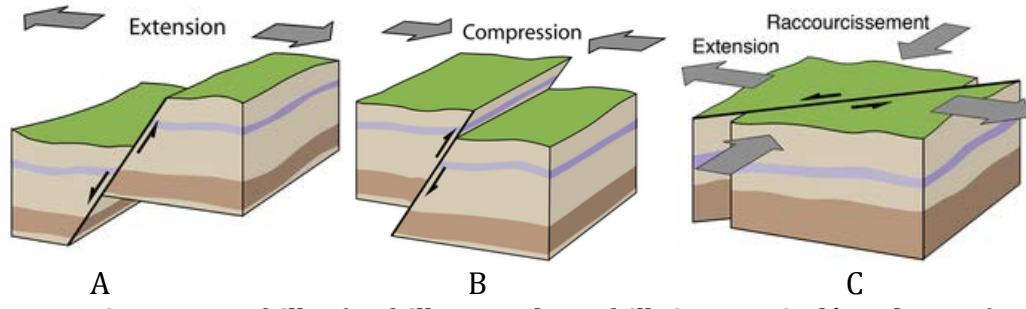

**Figure 4 : Les failles (A : faille normale, B : faille inverse, C : décrochement).**

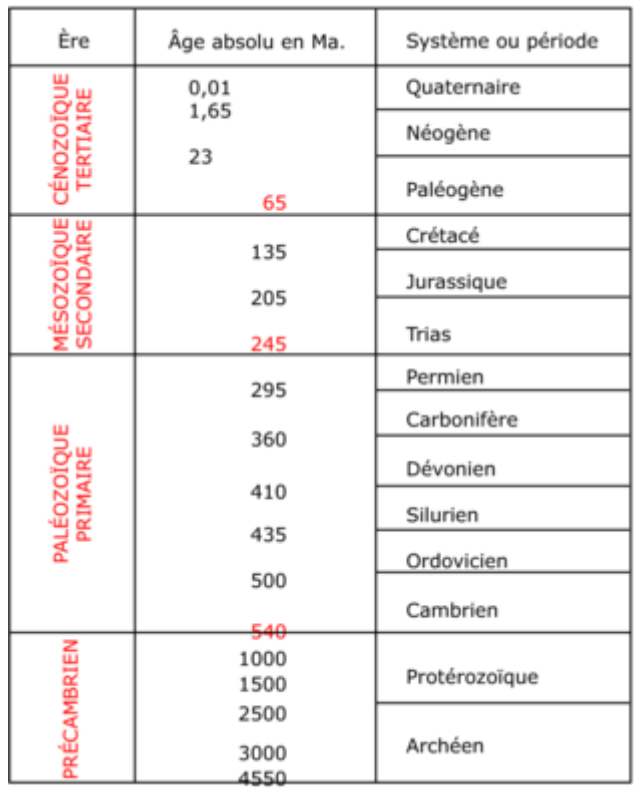

### <span id="page-3-0"></span>**1.1.3. L'échelle stratigraphique**

Une **échelle stratigraphique = division des temps géologiques** fondée sur l'étude des strates sédimentaires qui se sont déposées successivement au cours du temps.

L'échelle stratigraphique est divisée en<br>grandes unités, les **ères**, elles-mêmes grandes unités, les **ères**, divisées en unités de plus en plus courtes, les **périodes** (=systèmes), les **époques** (=séries) et les **étages** (voir figure suivante).

L'étage est l'unité de base.

**L'âge de la Terre est estimé à environ 4.6 Ga.**

**< Figure 5 : Echelle stratigraphique simplifiée (avec les grandes divisions).**

## <span id="page-3-1"></span>*1.2. Définition : la carte géologique*

Une carte géologique est la représentation sur un fond topographique des terrains qui affleurent à la surface du sol ou qui ne sont cachés que par une faible épaisseur de formations superficielles récentes.

On désigne ces terrains par des notations et par des couleurs.

## <span id="page-3-2"></span>*1.3. Description d'une carte géologique*

Sur la carte, et autour de la carte, on va trouver différents types d'informations :

## <span id="page-4-0"></span>**1.3.1. Le cadre de la carte**

On observe :

- Axe EW gradué en degrés de longitude (suivant un parallèle)

- Axe NS gradué en degrés de latitude (suivant un méridien)

- Tirets kilométriques

- Coins de la carte repérés par leurs coordonnées (latitude et longitude)

- Renseignements divers (titre de la carte, origine du fond topographique, équidistance

des courbes de niveau, date de publication, noms des géologues, etc.)

- Echelle graphique des distances

On trouve parfois aussi d'autres informations, comme une coupe géologique générale, une colonne lithostratigraphique.

### <span id="page-4-1"></span>**1.3.2. La légende de la carte**

**Les terrains sont indiqués par des couleurs et par des indices** (des notations). Il existe des conventions, donc normalement, les couleurs et les indices utilisés sont toujours les mêmes sur les cartes, mais il faut toujours vérifier dans la légende :

### - **les cartouches colorés** :

Ce sont des rectangles colorés qui correspondent à un terrain d'âge géologique donné Ex : couleur violette pour les terrains du Trias, couleur bleue pour les terrains du Jurassique, couleur verte pour les terrains du Crétacé

- **les indices de cartouches** (les notations) : c'est une lettre, parfois accompagnée d'un exposant.<br>  $\rightarrow$  let

 *les indices des terrains sédimentaires* : lettre pour les systèmes ou soussystèmes + chiffre pour les étages ou séries

 $k =$  Cambrien,  $t =$  Trias,  $i =$  Iurassique moven et supérieur

 $i^5$  = Oxfordien,  $i^6$ : Kimméridgien (ce sont des étages du Jurassique)

 *les indices des formations superficielles récentes* (Quaternaire) : F = alluvions, G = formations glaciaires

 *les indices des roches volcaniques, plutoniques et métamorphiques* : lettres grecques

ex :  $\beta$  = basalte,  $\rho$ : rhyolite,  $\gamma$ : granite, ξ: micaschiste, ζ: gneiss...

### <span id="page-4-2"></span>**1.3.3. Les tracés géologiques**

Les contours géologiques sont dessinés en traits fins (tiretés en cas d'incertitude) : ce sont des contours géologiques **normaux**.

Les limites tectoniques sont en traits épais (failles, chevauchements) : ce sont des contacts **anormaux**.

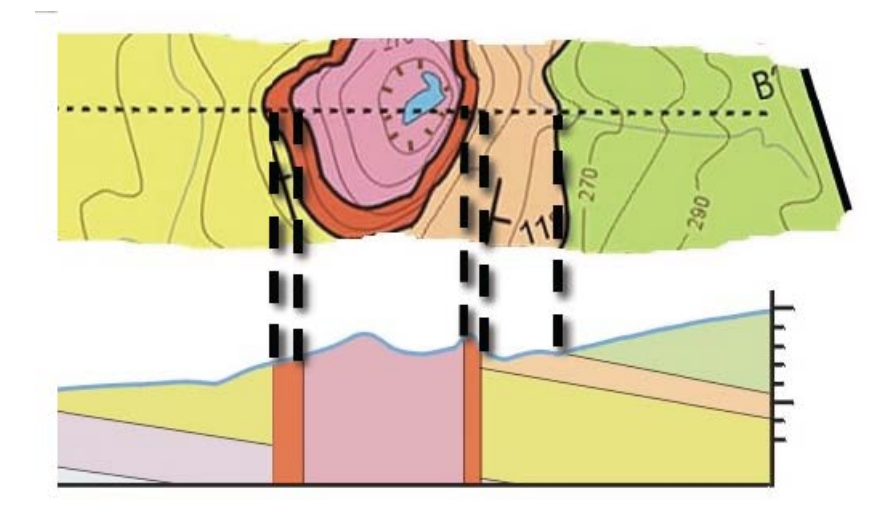

**Figure 6 : les contours géologiques = projection de l'intersection d'un plan avec la surface topographique.**

### <span id="page-5-0"></span>**1.3.4. Les signes de pendage et de plissement**

On trouve parfois sur la carte une indication sur la présence d'un **pli**, et sur le type de plis. Cette indication n'est pas toujours présente.

On trouve aussi une indication sur le **pendage** des couches géologiques : le pendage est **l'angle entre la surface d'une couche et un plan horizontal**, sa mesure est celle du plongement de la ligne de plus grande pente de cette surface. L'indication sur la carte donne la direction de la couche + l'angle de pendage en degré (α) – voir figure ci-contre.

Selon les cartes, les signes de pendage peuvent varier (flèche, barre verticale, valeur du pendage indiquée ou non…).

Parfois, le pendage n'est pas indiqué sur la carte : il est alors possible de le déterminer.

Signes de pendage

 $\overline{a}$   $\overline{a}$ Pendage incliné de la stratification  $\ddagger$  $\sim$  1. Pendage vertical  $+$ Pendage horizontal  $\frac{1}{35}$ Pendage de série renversée Ł Schistosité métamorphique Signes de plissement Anticlinal Synclinal  $\mathfrak S$ Replis  $\approx$  15 Axe de pli et son plongement

Le pendage est mesuré sur le terrain avec une **boussole**.

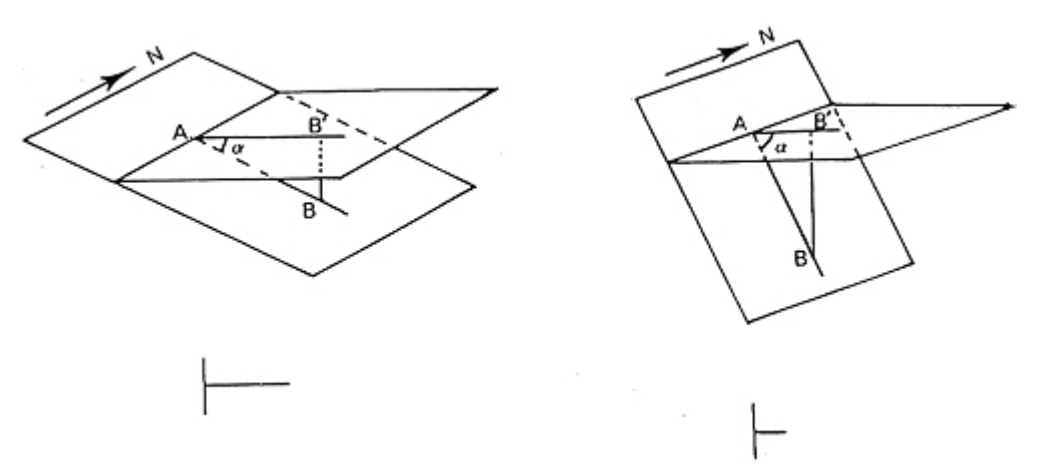

**Figure 7 : Mesure du pendage (faible à gauche, fort à droite).**

# <span id="page-6-0"></span>**2. La coupe géologique**

## <span id="page-6-1"></span>*2.1. Définition*

Une coupe géologique représente **la section des terrains par un plan vertical**.

Différence entre profil topo et coupe géologique :

- Pour le profil topo : tous les points sont dessinés à partir de la carte
- Pour la coupe géologique : on doit représenter des terrains cachés en profondeur, dont on ne voit que les affleurements -> il faut donc comprendre et interpréter.

## <span id="page-6-2"></span>*2.2. Principe de la construction des coupes géologiques*

1ère partie : on exécute le profil topographique en respectant les règles définies dans le cours.

2ème partie : on construit la coupe géologique

1 - on repère les limites des affleurements géologiques sur le bord supérieur du rectangle de papier millimétré

2 - ces points sont ensuite abaissés sur le profil topographique

3 - enfin, à partir de ces points, il faut dessiner la section des terrains : cette construction obéit à certaines règles (voir les paragraphes suivants).

## <span id="page-6-3"></span>**2.2.1. Les figurés**

Sur la carte, les terrains se distinguent par une couleur et un indice

Sur une coupe, on utilisera un **figuré** (voir figure page suivante) : chaque type de roche sera représentée par un figuré spécial (un dessin).

Le choix des figurés est parfois difficile : en général, il doit rappeler l'apparence de la roche (par exemple, les argiles et les marnes par des traits parallèles, les sables par des points).

D'autre part, le dessin des figurés respecte une règle :

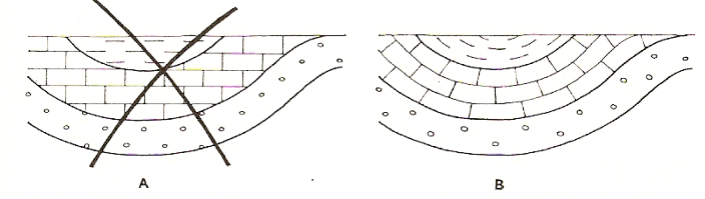

**Figure 8 : Disposition des figurés.**

**A : figurés incorrects.**

**B : figurés corrects et disposés parallèlement ou perpendiculairement aux couches.**

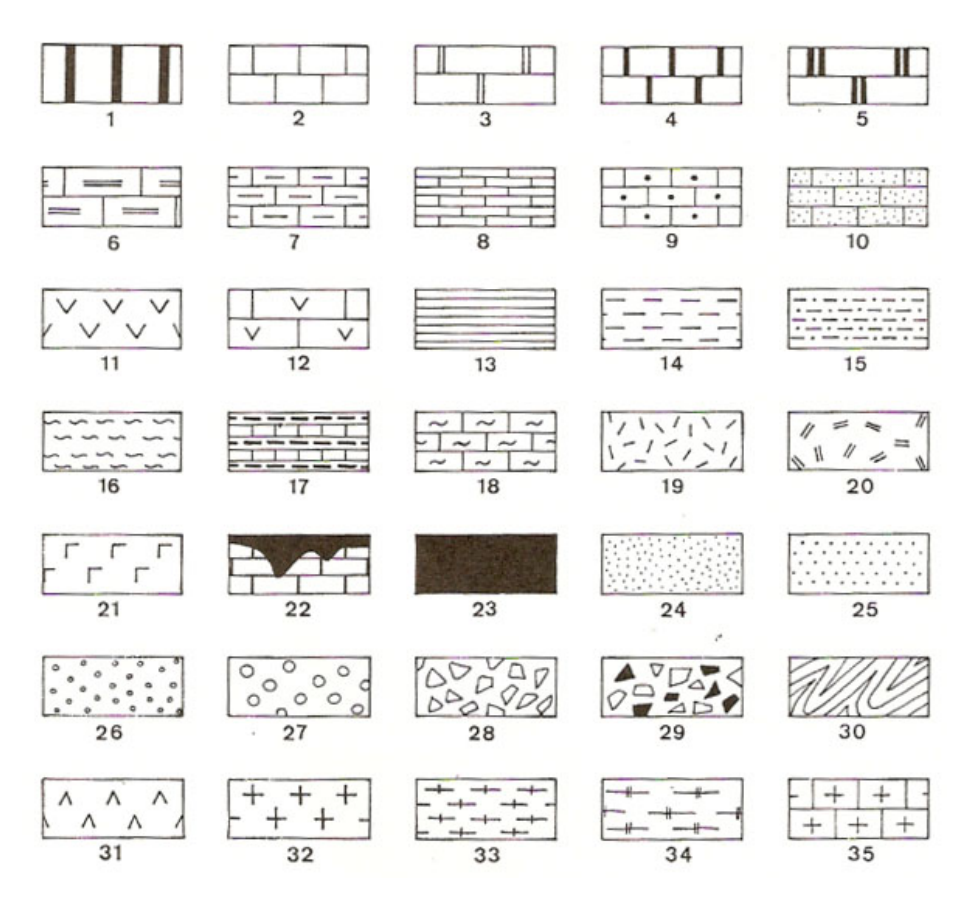

**Figure 9 : Exemple de figurés.**

**1 à 10 : calcaires (1 à 5 : en banc, 6 : marneux, 7 : à silex, 8 : en plaquettes, 9 : conglomératique, 10 : gréseux), 11 et 12 : dolomie et calcaire dolomitique, 13 à 18 : argiles et marnes, 19 et 20 : roches massives (calcaires récifaux…),**

**21 : roches salines, 22 : dépôt en poches, 23 : couche de faible épaisseur ou épaisseur variable (ex : Trias), 24 à 29 : roches détritiques (24 : sables ; 25 : grès, puis conglomérats et brèches), 30 : socle plissé, 31 : roches éruptives basiques, 32 : roches intrusives acides, 33 à 35 : roches métamorphiques.**

### <span id="page-7-0"></span>**2.2.2. Causes de variation de la largeur d'affleurement d'une couche**

Sur une carte les couches affleurent plus ou moins largement. **La largeur d'affleurement**, en projection, peut varier pour une couche donnée et d'une couche à l'autre, car elle **dépend de trois facteurs indépendants** : l'épaisseur (e), le pendage (p) et la pente topographique (t) (voir figure ci-dessous)

*1 – Variation de l'épaisseur* (p et t = constantes)

L'affleurement est large quand l'épaisseur est grande

On appelle **épaisseur réelle** d'une couche celle qui est mesurée perpendiculairement à la stratification.

#### *2– Variation de la pente topographique* (P et e = constantes)

L'affleurement est d'autant plus étroit que la pente topographique est plus forte.

*3 – Variation du pendage* (t et c = constantes)

Plus le pendage est faible, plus la largeur d'affleurement est grande.

Pour une couche verticale, la largeur d'affleurement est toujours égale à l'épaisseur de cette couche.

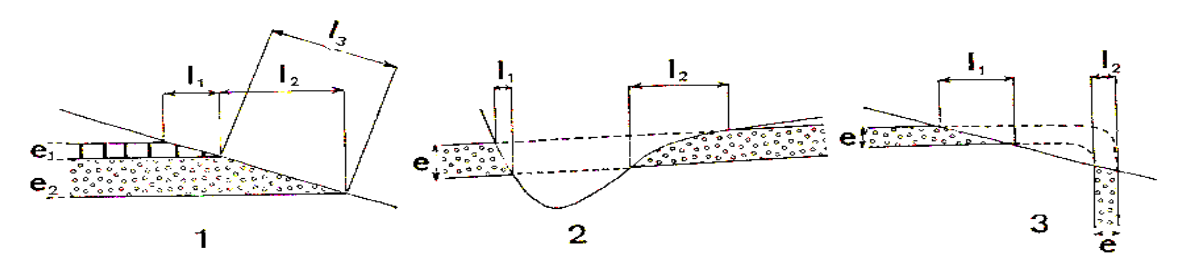

**Figure 10 : Causes de variation de la largeur d'affleurement d'une couche. 1- influence de l'épaisseur (ne pas confondre l3, largeur d'affleurement sur le terrain, et l2, largeur d'affleurement sur la carte), 2-influence de la pente topographique**

**3-influence du pendage (pour une couche verticale e = l2).**

### <span id="page-8-0"></span>**2.2.3. Les différents types de structures géologiques**

On va s'intéresser essentiellement aux terrains sédimentaires.

#### **A. Les STRUCTURES TABULAIRES**

Ce sont des **structures horizontales ou subhorizontales** (pendage < à 5° toléré).

#### *Comment reconnaître une structure tabulaire* ?

- les **limites géologiques des couches sont parallèles** aux courbes de niveau : leur projection en carte **ne recoupe jamais les courbes** de niveau.

- quand le **relief est nul ou faible** (plateau ou plaine), seule la couche la plus jeune affleure et est donc représentée sur une carte géologique

- au niveau d'une **vallée**, les **contours géologiques épousent les sinuosités** des courbes de niveau. Les couches plus anciennes sont visibles au fond de la vallée.

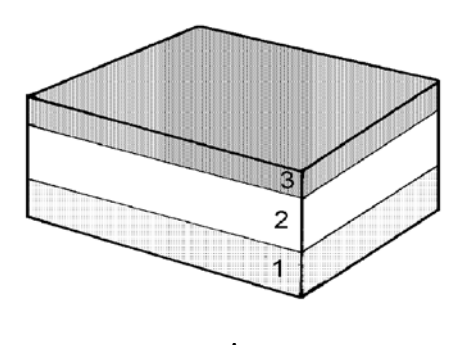

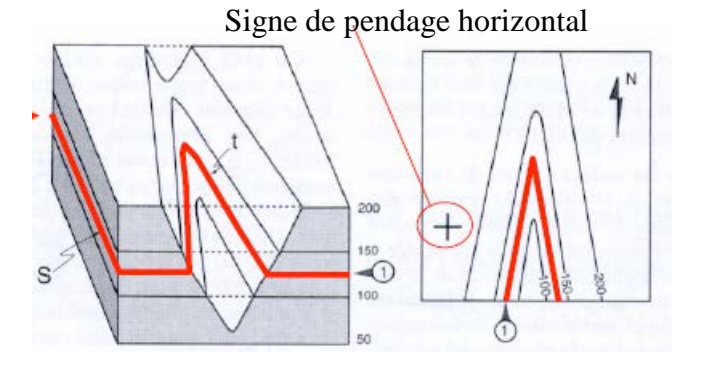

A B **Figure 11 : Structure tabulaire.**

**A : le relief est plat, B : au niveau d'une vallée (le trait rouge épais représente le plan horizontal)**

### **B. Les STRUCTURES MONOCLINALES**

Dans une structure monoclinale, les **strates sont faiblement inclinées dans le même sens**.

Les strates sont limitées par des plans inclinés.

On décrit un plan incliné avec deux paramètres : le pendage (l'angle du plan de plongement) et la direction.

### *Comment reconnaître une structure monoclinale* ?

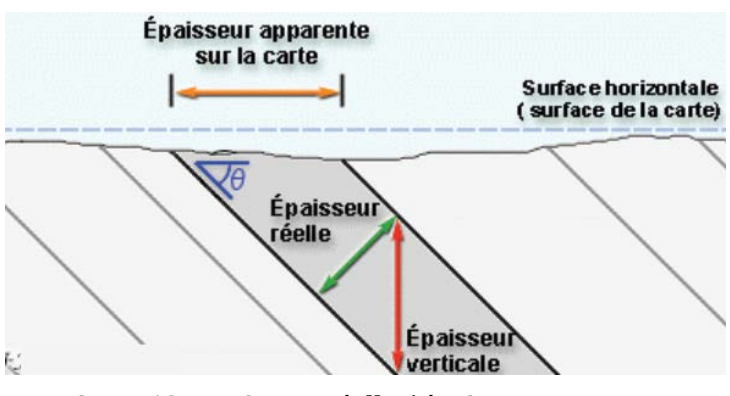

**Figure 12 : Epaisseur réelle / épaisseur apparente.**

Signe de pendage incliné (S)

- les limites des strates sont des plans obliques
- leur **projection** en carte **recoupe les courbes de niveau**
- épaisseur verticale ≠ épaisseur réelle
- l'épaisseur apparente est fonction de la topographie<br>(comme une structure structure tabulaire) et du pendage

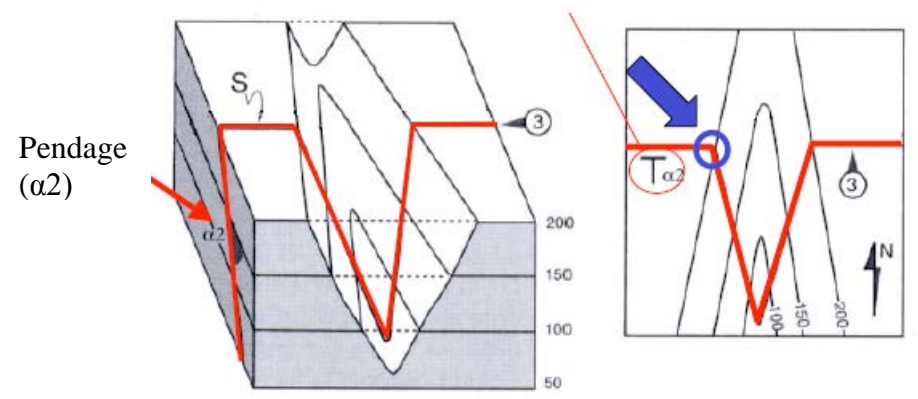

**Figure 13 : Structures monoclinales : représentation en coupe et en carte.**

**Dans une vallée** : la **projection des couches forme un 'V'** -> la pointe du 'V' donne le sens de plongement et l'ampleur donne une idée sur la valeur du pendage.

**Si les couches sont verticales** : on observe une **droite** qui ne subit aucune déviation en traversant une vallée

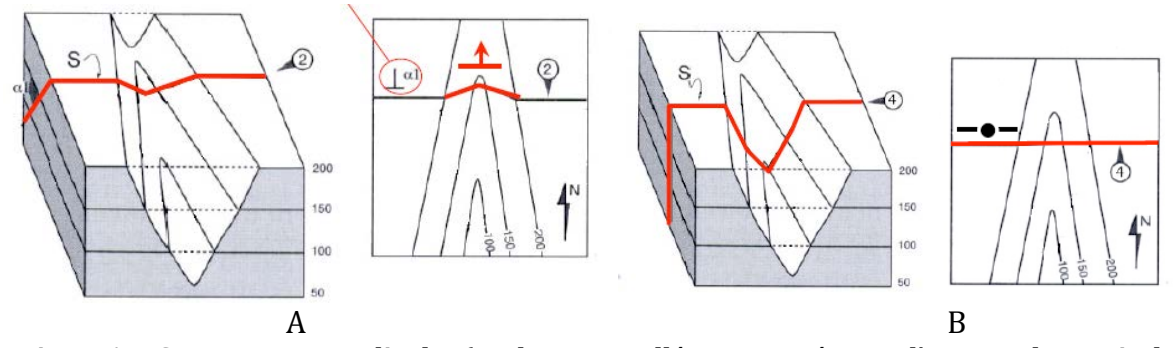

**Figure 14 : Structures monoclinales (A : dans une vallée, B : en présence d'une couche verticale).**

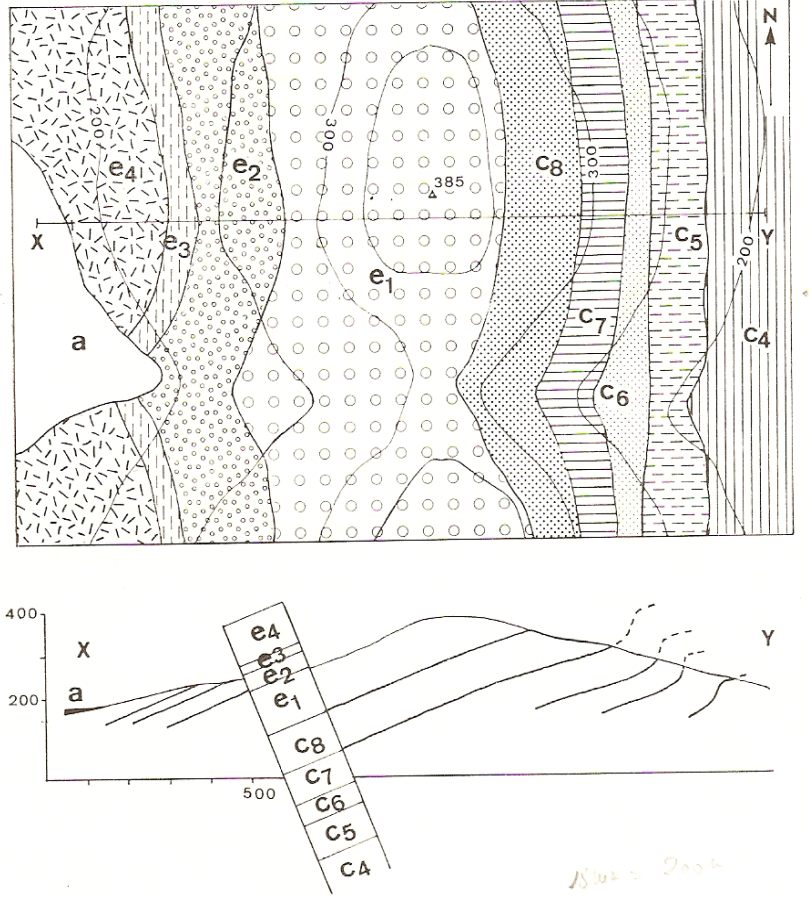

**Figure 15 : Structure monoclinale.**

**Toutes les couches plongent vers l'W, même si les pendages varient localement. Pour construire les couches, on s'aide d'un rectangle de papier sur lequel est portée la colonne stratigraphique avec les épaisseurs.**

#### **C. Les STRUCTURES PLISSEES**

**Quand les couches ont des pendages variables**, dirigés dans des sens divers, on dit qu'elles sont plissées.

Deux types de structures existent (voir figure ci-dessous) :

- on appelle **anticlinal** (en forme de 'A') une structure plissée où les couches convergent vers le haut.
- on appelle **synclinal** une structure plissée où les couches convergent vers le bas.

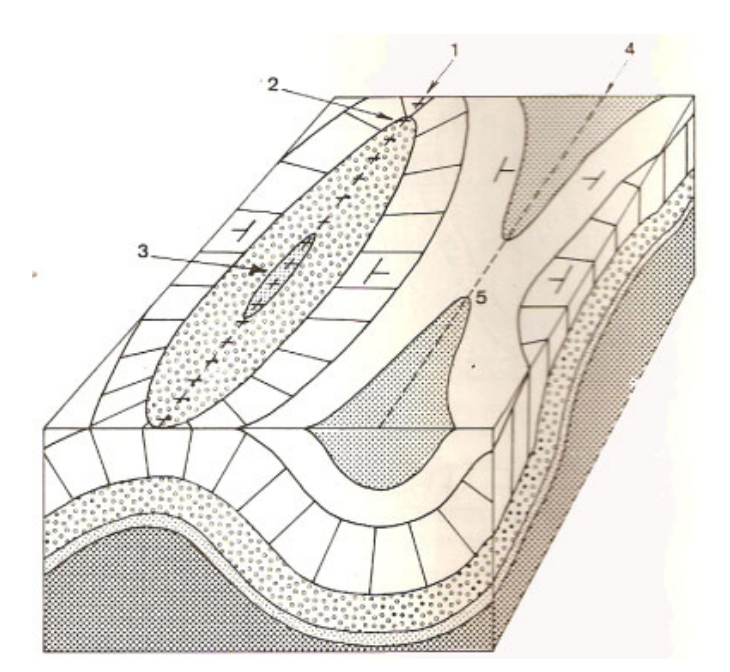

**Figure 16 : Anticlinal et synclinal 1 : axe de l'anticlinal ; 2 : terminaison périanticlinale ; 3 : cœur de l'anticlinal ; 4 : axe du synclinal ; 5 : terminaison périsynclinale.**

Suivant le pendage des couches, on peut avoir différents types de plis (voir figure ci-dessous).

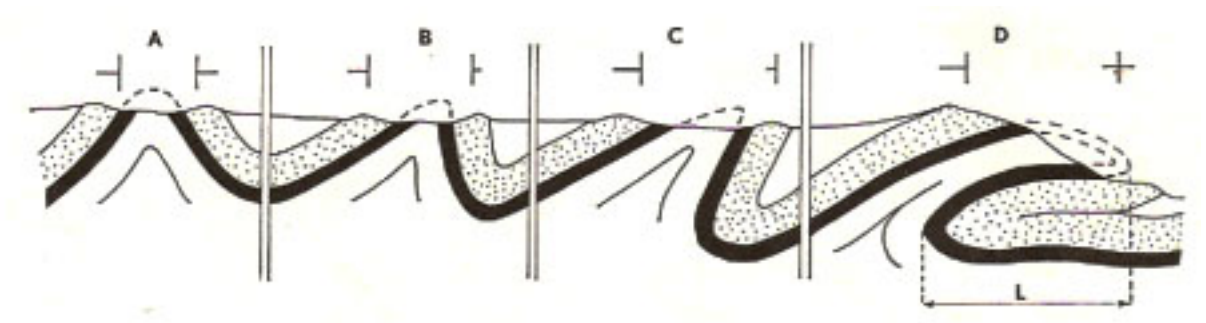

**Figure 17 : Différents types de plis A : pli droit. B : pli déjeté. C : pli déversé. D : pli couché (L : flèche ou ampleur du recouvrement).**

### *Comment reconnaître des plis sur une carte géologique* ?

Les couches plissées se présentent sous la forme d'affleurements concentriques plus ou moins allongés (voir figure suivante).

- $\rightarrow$  Dans les anticlinaux, les couches les plus anciennes se trouvent au centre ;
- $\rightarrow$  Dans les synclinaux, au contraire, ce sont les couches les plus récentes.

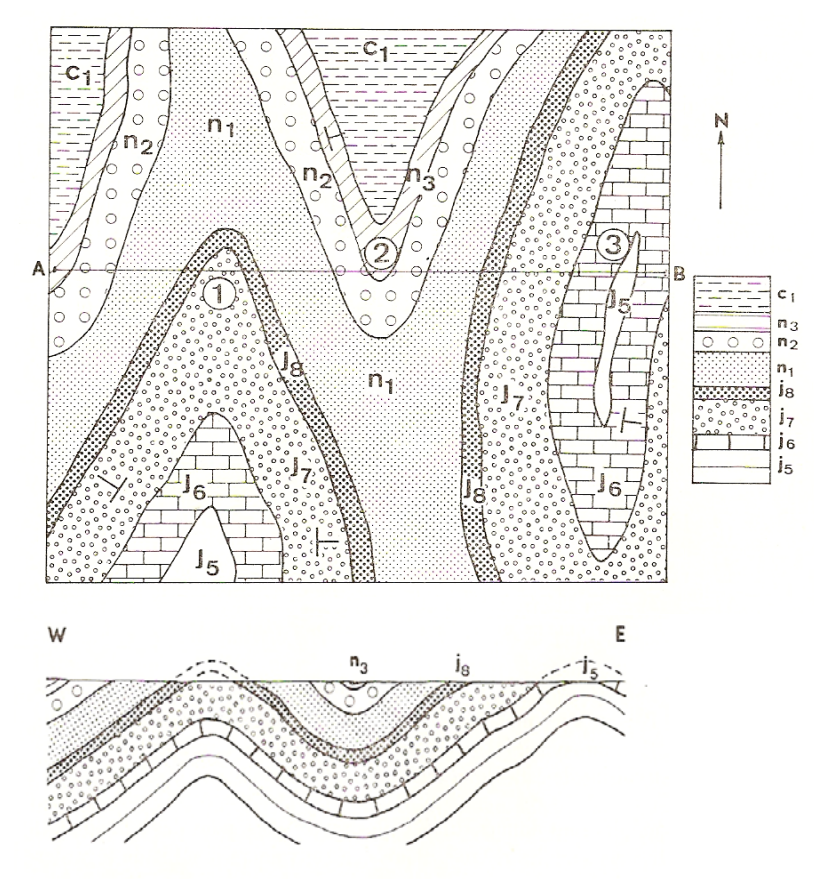

**Figure 18 : Aspect des plis sur une carte géologique. Structures 1 et 3 : anticlinaux à cœur de j5, structure 2 : synclinal à cœur de c1. En 1 : terminaison périanticlinale, En 2 : terminaison périsynclinale. A droite : colonne stratigraphique avec les épaisseurs à l'échelle, en bas : coupe AB.**

#### **D. TRANSGRESSIONS, REGRESSIONS, DISCORDANCES**

**Le niveau des mers varie au cours des temps géologiques** : on observe des **régressions** (baisse du niveau marin) et des **transgressions** (remontée du niveau). Ce phénomène peut se manifester par des **lacunes** due au retrait de la mer ou à une **érosion** = absence d'une couche par rapport à la série stratigraphique complète. On peut avoir une **discordance** (voir figure).

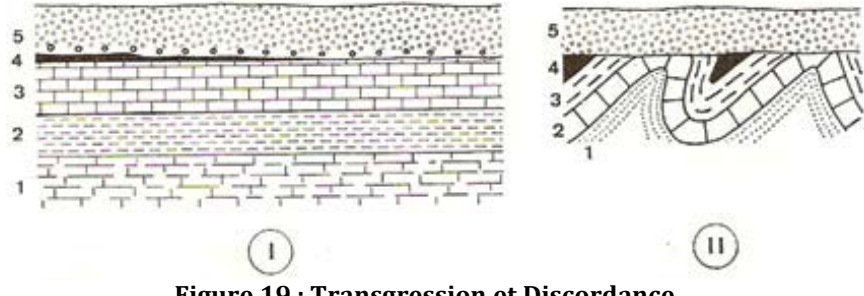

**Figure 19 : Transgression et Discordance**

**I- Transgression. La couche 5 est transgressive sur la série sous-jacente. II- Discordance. La couche 5 est discordante sur les couches 1 à 4 qui ont été plissées et érodées avant son dépôt.**

**Remarque** : les formations continentales récentes (le Quaternaire) cachent souvent les contours géologiques (ce sont des alluvions, des éboulis, des dépôts glaciaires…) -> c'est un cas particulier de discordance -> il faut dessiner les couches cachées sans tenir compte de ces formations récentes (extrapolation nécessaire) : il ne faut pas imaginer par exemple qu'elles font partis d'un pli

-> la plupart du temps, ces formations ont une faible épaisseur et ne seront pas représentées sur la coupe ou alors par un simple épaississement du trait du profil topo.

### **E. CONTACTS ANORMAUX (failles)**

On dit qu'un contact entre deux terrains est anormal quand il résulte de phénomènes tectoniques (failles…).

Sur la plupart des cartes, un contact anormal est indiqué par un trait épais, parfois dessiné en tiretés si la faille est cachée par des formations récentes.

- $\rightarrow$  Une faille sépare deux ensembles dont les structures ne se prolongent pas directement.
- Les contacts anormaux sont forcément plus récents que les terrains qu'ils affectent.

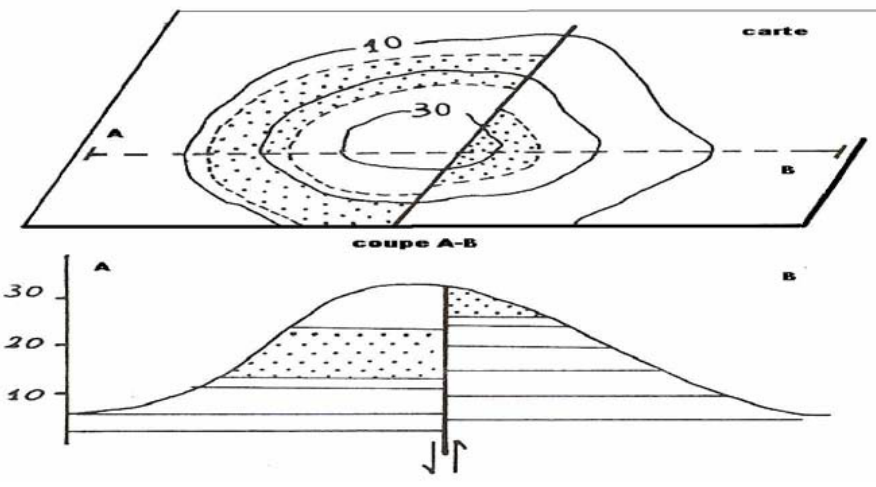

**Figure 20 : Faille verticale traversant une colline : carte et coupe.**

## <span id="page-13-0"></span>*2.3. Récapitulatif : mode opératoire pour construire une coupe géologique*

Contrairement au profil topographique, la construction d'une coupe géologique est souvent plus délicate car il faut en permanence émettre des hypothèses pour comprendre l'apparence des couches géologiques en profondeur.

Il faut respecter certaines règles, avec, dans l'ordre :

- 1. Choisir l'emplacement de la coupe et tracer un trait.
- 2. Réaliser le profil topographique, l'orienter et mettre l'échelle.
- 3. Examiner la carte géologique : il faut repérer les principales structures, et, si on en a, les failles et les plis.
- 4. Dessiner (à l'échelle) la colonne stratigraphique des terrains traversés (sur un papier à part)
- 5. Faire un schéma rapide au brouillon de la coupe géologique.
- 6. Reporter les affleurements traversés par le trait de coupe sur le profil topographique (indiquer sur le bord du papier millimétré les notations de ces affleurements).
- 7. Dessiner la coupe géologique : on indique en premier les failles (si on en a : chaque ensemble limité par des faille sera traité comme une structure indépendante), puis on dessine en commençant par les terrains les plus récents.
- 8. Donner à chaque couche un figuré adapté au type de roche présent.
- 9. Terminer la coupe en écrivant la légende :
- Signification des figurés et des notations
- Titre de la carte
- Echelle<br>- Les poin
- Les points repère (par exemple : une rivière, une ville...)
- 10.Recopier éventuellement la coupe au stylo.